# Ed Merks Eclipse Modeling Project LeadBuild and Provision:Two Sides of the Coin We Love to Hate

© Ed Merks | EDL V1.0 <sup>1</sup>

## The Software Pipeline

- Software artifacts flow from developer to developer and ultimately to the clients in pipeline fashion
	- Each intermediate stage involves provisioning the developer's environment and building that environment's contents
	- The final stage involves provisioning the client's execution environment
- The pipeline is fundamental to the smooth flow of goods from producer to consumer
- All its stage are amenable to automation

# Build

- Build is the process of converting source artifacts into target (typically binary) artifacts
- In order to build we must establish the environment in which the build operates, i.e., we must
	- Provision the source artifacts that are to be buil t
	- Provision the binary artifacts against which to build
- Builds are like the weather
	- We want it to be nice
	- More often than we'd like, it's unpredictably horrible
	- We love to complain about it
	- But is it really beyond our control?

## Provisioning

- Provisioning is the process by which source and binary artifacts are found and retrieved to make them available for local use
- In order to provision we must establish well knownlocations where the artifacts can be found
	- Source and binary repositories
- Provisioning is an issue both for developers and for the clients of what they produce

## The Growth of the Software Pipeline

- Software is becoming increasingly complex
	- Modularity helps manage this complexity
	- But modules increase the length and therefore fragility of the software pipeline
	- So module dependencies must be carefully managed

# Release Engineering

- A release engineer is the domain expert who specializes in managing the pipeline
	- – It's a thankless job
		- When things go wrong, it's all your fault
		- When things go right, you're completely taken for granted
		- It's considered menial labor, despite the technical challenge
- The release engineering task is often assigned to junior developers as an entry level task
	- High turnover leads to hacked designs
	- Change is motivated primarily to address symptoms
	- The result is a constant source of recurring problems

# Release Engineering Technology

- Release engineering tools and technologies tend tobe of stone age quality
- There is a virtual tower of Babel of scripting languages
	- Let's use an XML syntax and call it Ant, that will solve all the problems!
- A generous helping of spit and glue helps keep it all from falling apart
	- Let's just poke it here and kick it a few times there and hope it works after that!
	- Better yet, let's use chewing gum and duct tape instead!

## Why Are Builds Always Broken?

- It's ironic that builds are always broken because developers are doing them constantly all day long just to do their jobs
- A key problem is that the automated build on the build machine is **not** the same as the local build done by the developers
- So there are really two builds
	- One that mostly works because the developers use it constantly and would otherwise sit idle
	- Ang that always braaks because it's dr One that always breaks because it's done in some other apparently more fragile way by someone else

# Why Are Builds So Hard to Set Up?

- Provisioning the development environment is tedious and error prone
	- The more dependencies, the more tedious and error prone the problem becomes
	- Developers must follow a mysterious poorly documented golden path to set up everything correctly
	- It's so much work they are understandably reluctant to repeat the process as often as they should
		- So they don't pick up new dependencies regularly
		- And so they don't notice new upstream problems until long after they've been introduced

#### Why Does the Output of the Software Pipeline Fail to Function Properly?

- It's caused by yet another provisioning problem
	- – In a highly modular system, it's difficult to ensure that all the appropriate versions of the modules are installed
	- Installing a new module can break other modules
	- The environment itself often has differences, e.g., an inappropriate JVM

## Problems, Problems, and More Problems

- How do I reproduce a build?
	- In open source to be truly open conducive to participation and contribution it's important that anyone can reproduce your builds
- Provisioning is a moving target
	- The things we need constantly change, including their dependencies
- How do we solve these problems?
	- Let's make someone else responsible
	- Let's steer clear of the whole mess
	- No! Take responsibility!!

# Build Solutions

- Declarative data is the key
	- $\equiv$  Decribe what's in a modul Describe what's in a module
	- Daccriba how modulac dan Describe how modules depend on other modules
	- Describe what needs to be built rather than detail how to build it
	- Drive the build process directly from the description
- Eclipse declares what's needed with
	- MANIFEST.MF
	- nlugin yml*l*te: <sup>p</sup>lugin.xml/feature.xml
	- build.properties
- Much of this information is needed at runtime as well as at build time

## Provision Solutions

- Declarative data is the key
	- Describe what's available
	- Describe dependencies between them
	- $-$  TIAC LINA WINATA THACA THINIC ara INT a Describe where these things are located
- Eclipse describes such things today with
	- Project set files for source artifacts
	- Installable units (p2) for binary artifacts
	- Buckminster provides a more complete provisioning solution that builds on these

# Equinox and OSGi

- Equinox is Eclipse's implementation of an OSGi runtime –
	- A container for bundles with well defined dependencies
- Bundles
	- –The fundamental modular unit of OSGi
	- Contains code
	- $-$  Tiaccrinac dai Describes dependencies on bundles or packages
- Plug-ins
	- Eclipse bundles that can define extension points or contribute extensions to extension points
- Features
	- A grouping of plugins that are expected to be installed together
- Fragments
	- –A special type of bundle that augments some host plug-in
- Product
	- A top level grouping mechanism

#### p2 Installable Units

- Eclipse's provisioning technology
- Installable Units are the central concept
	- Identified by namespace and version

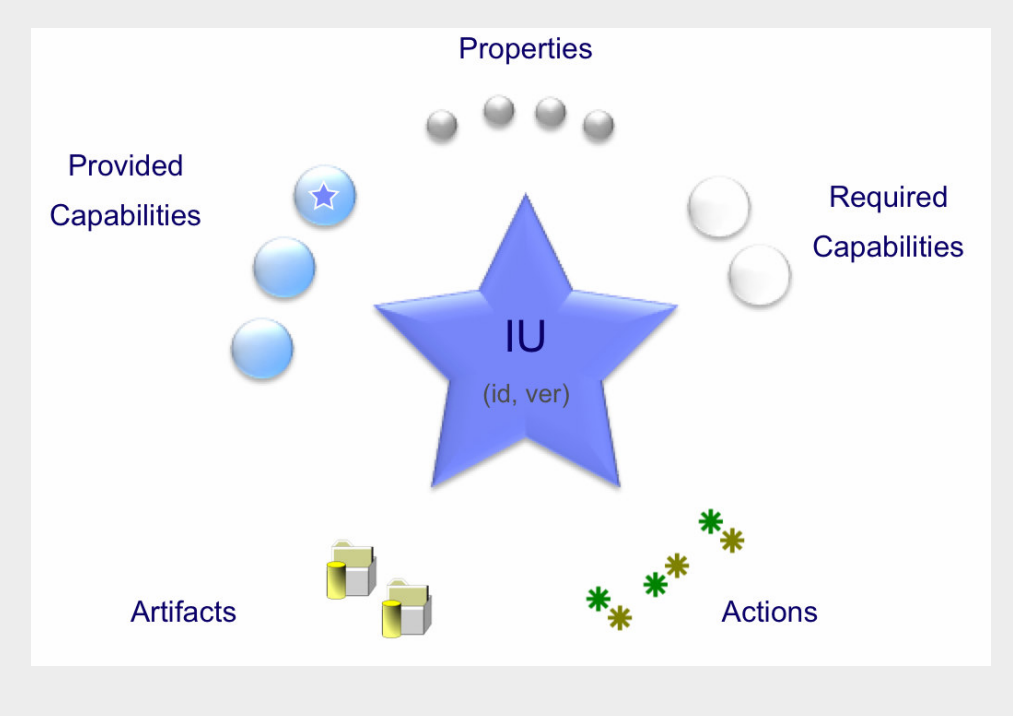

8/31/2009

## p2 Repositories

- Metadata Repositories
	- Information about the installable units available
- Artifact Repositories
	- The actual contents of the installable units
- Typically they are collocated at a given URI

## p2 Profiles

- Installable units are fetched from repositories and installed into a profile
	- Maintains history of what's been installed
	- Supports rollback

## p2 in Action

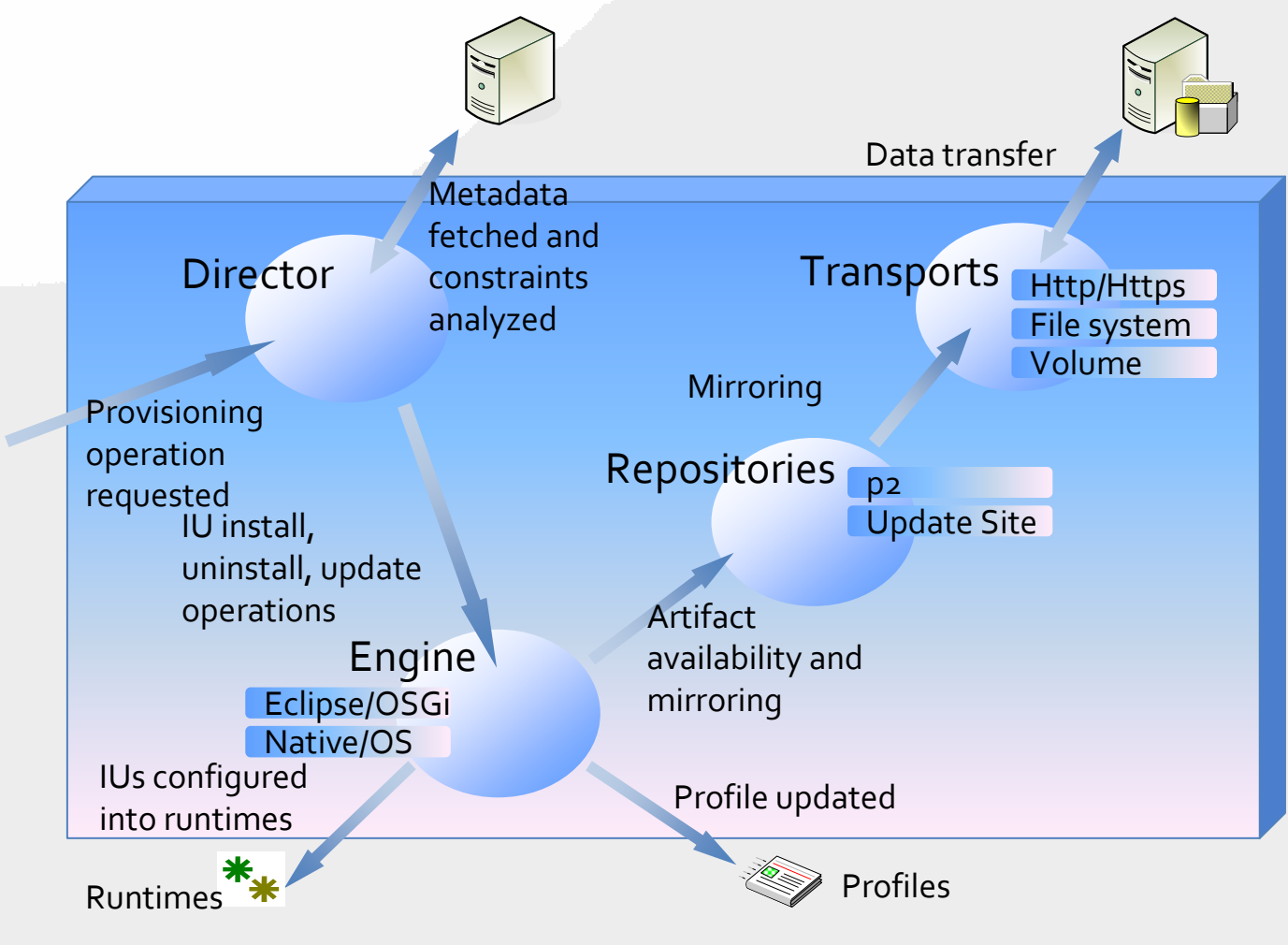

## Eclipse's Development Environment

#### • Workspace

- A container for a set of projects, i.e., source plug-ins, source features, and so on
- Typically provisioned from one or more team project set files that extract the source from a repository
- Target Platform
	- – A set of plug-ins and features used when building projects in the workspace and when running the build result in launched processes

#### PDE

- Eclipse's Java-centric tools for developing plugins/bundles
	- Manage the classpath based on MANIFEST.MF dependencies
	- Editing support for MANFIEST.MF, plugin.xml, build.properties
	- Generate build.xml ANT scripts for driving headless PDE build

#### Buckminster

- Automated provisioning of Eclipse installations, workspaces, and target platforms
- Exploits workspace build directly even for headless/automated builds
- Exploits knowledge about dependencies between modular units to ensure that the entire dependency closure is

materialized

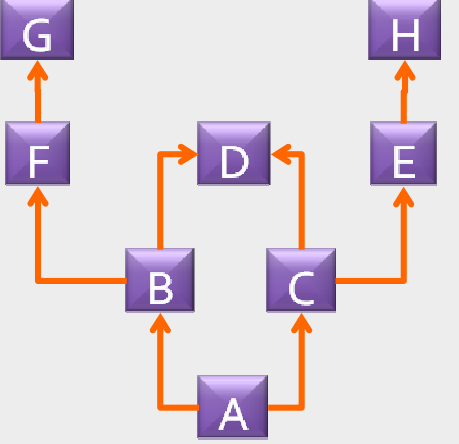

#### Buckminster Repository Support

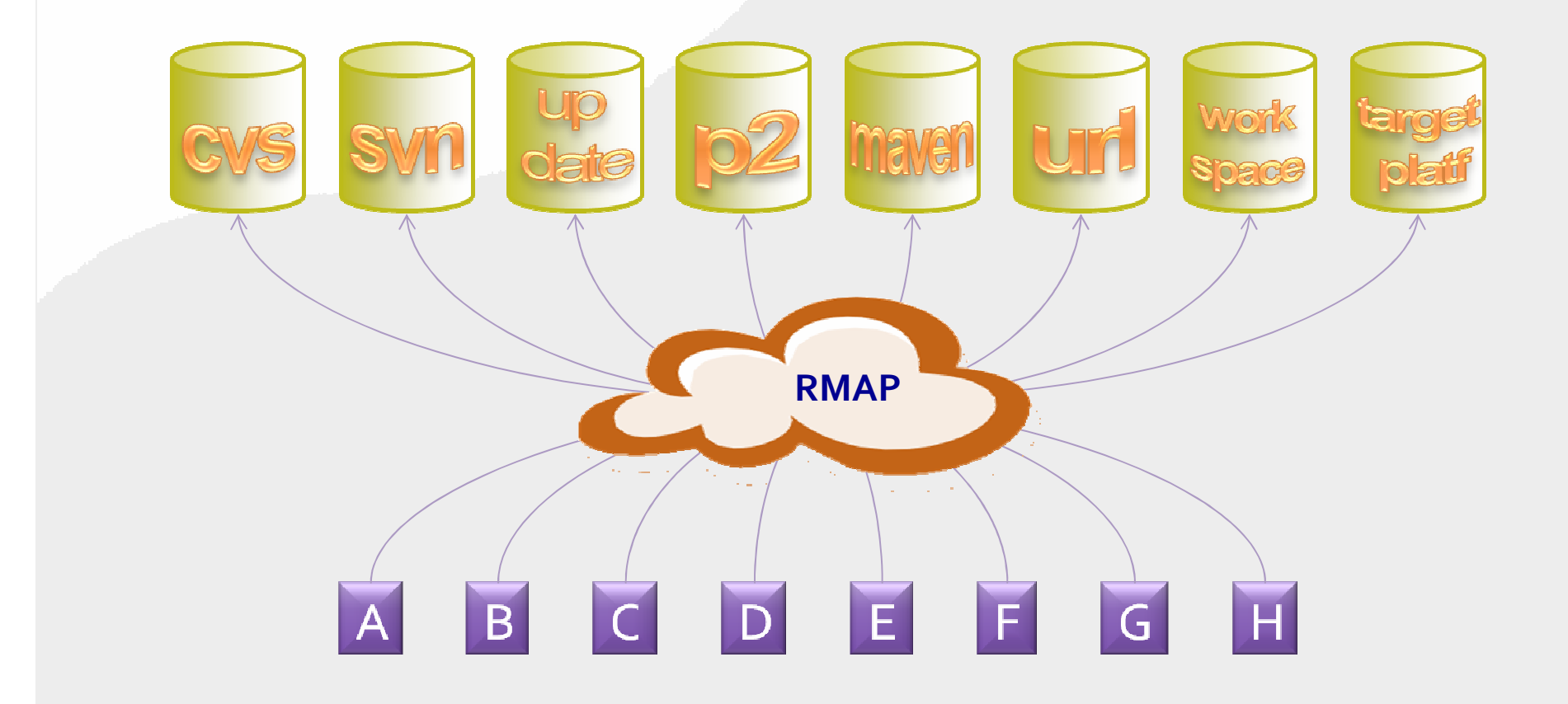

© Ed Merks | EDL V1.0 <sup>22</sup>

#### Buckminster Materialization

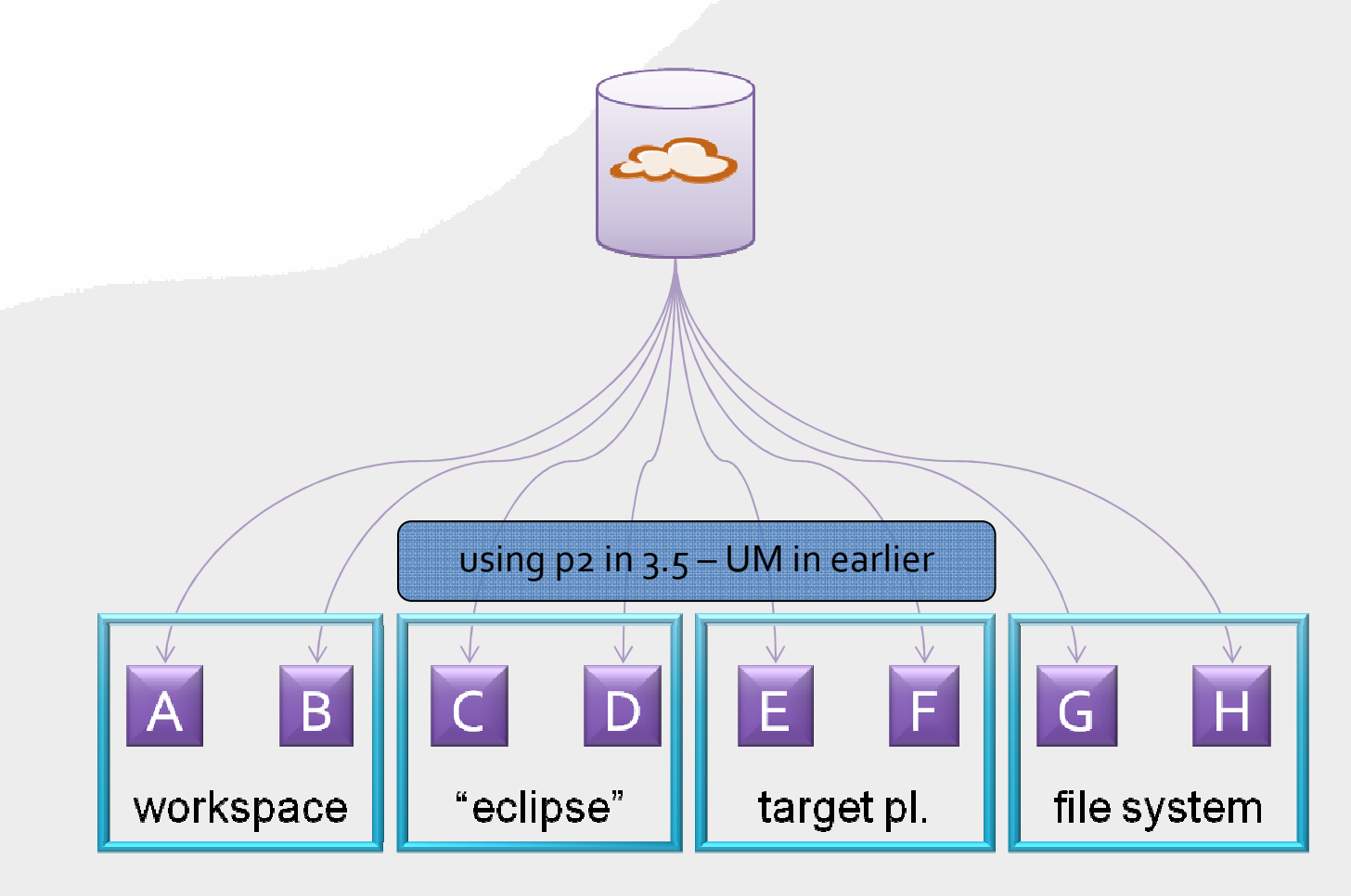

# $b3$

- A proposed incubator project focused on simplifying the build and assembly process
	- http://wiki.eclipse.org/PDE/Incubator/b3/Proposal
- A declarative model-based approach for build definition and execution that unifies developer builds and automated builds
	- Clear separation between description and execution
	- Direct execution of build models
- Expand upon PDE's declarative data and Buckminster's provisioning support

#### The Eclipse Developer

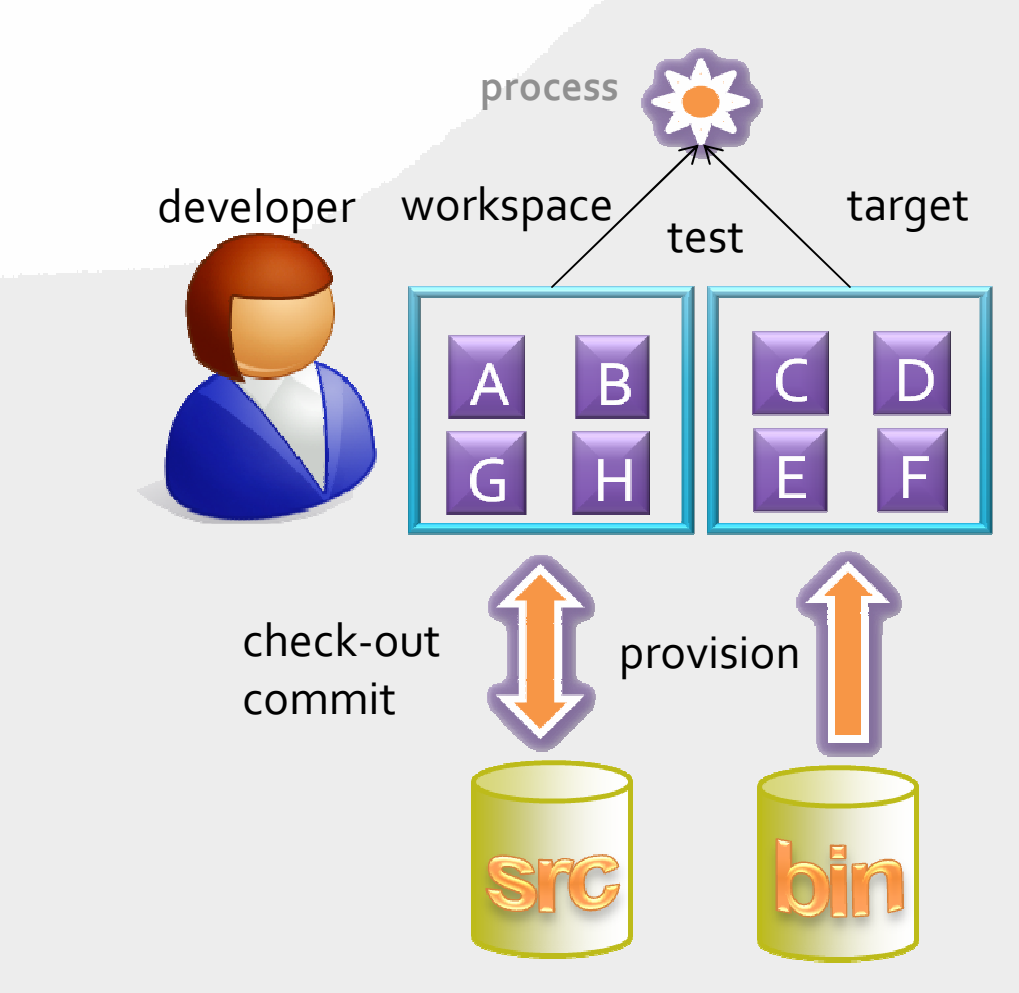

8/31/2009

© Ed Merks | EDL V1.0 <sup>25</sup>

## The Eclipse Software Pipeline

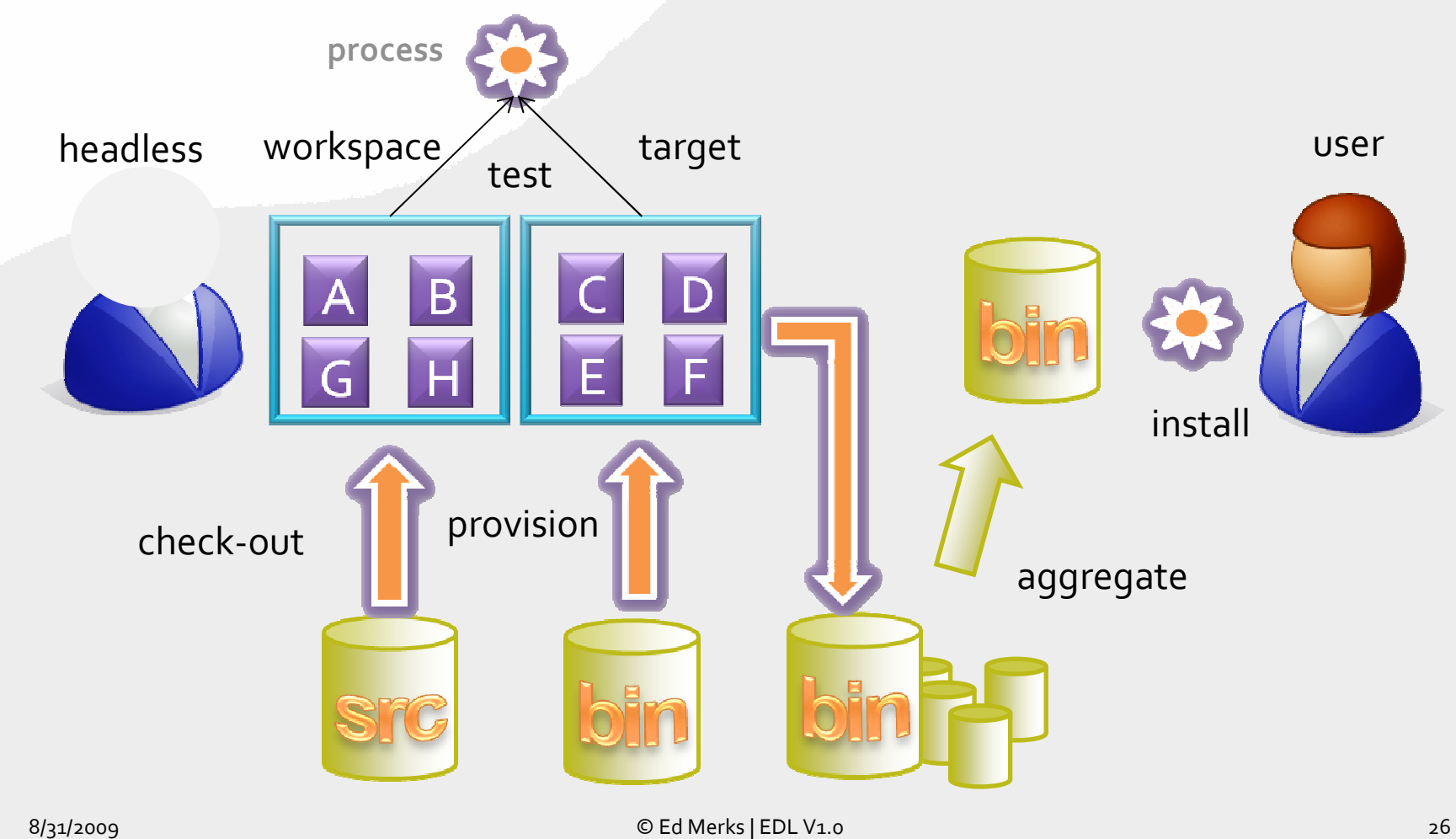

8/31/2009

# Conclusion: Reuse Technology

- Reuse the information already captured to describe the contents and dependencies of modular units for use in a componentized runtime to also drive a streamlined, robust software build and assembly pipeline
- Reuse modeling technology to describe declaratively all aspects of the build process
- Reuse the same build infrastructure exercised continuously by the developers to drive the headless automated build
- Reuse provisioning technology to drive both development and deployment

## References

- $\bullet$ http://download.eclipse.org/downloads/tools/buckminster/doc/BuckyBook.pdf
- $\bullet$ http://wiki.eclipse.org/PDE/Incubator/b3/Proposal